# **WiBitCAet**

Flow Charts

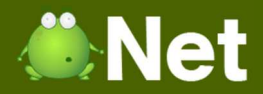

#### Flow Chart

 A diagram consisting of predefined symbols that represents an algorithm or process

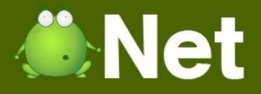

#### Flow Chart Symbols: Process Operations

Indicates a process or action

**Alternative** Process

Process

Represents a process that is an alternative to the 'regular' process

#### Subroutine

Represents instructions that can be executed multiple times

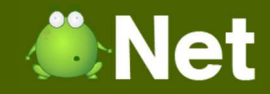

#### Flow Chart Symbols: Process **Operations**

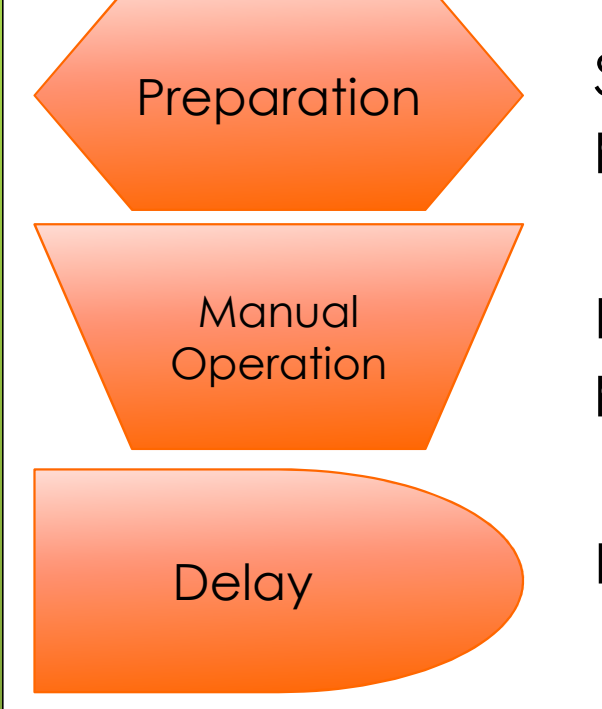

Stores preparation measures before defining a process

Depicts non automated processes, can represent processes performed by hand

Depicts a "waiting period" that belongs to a process

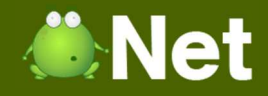

### Flow Chart Symbols: Flow

Indicates the direction of flow in the flow chart

Typically used when showing comments, or alternative processes (comments do not have arrows)

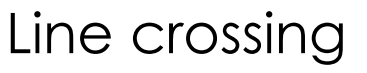

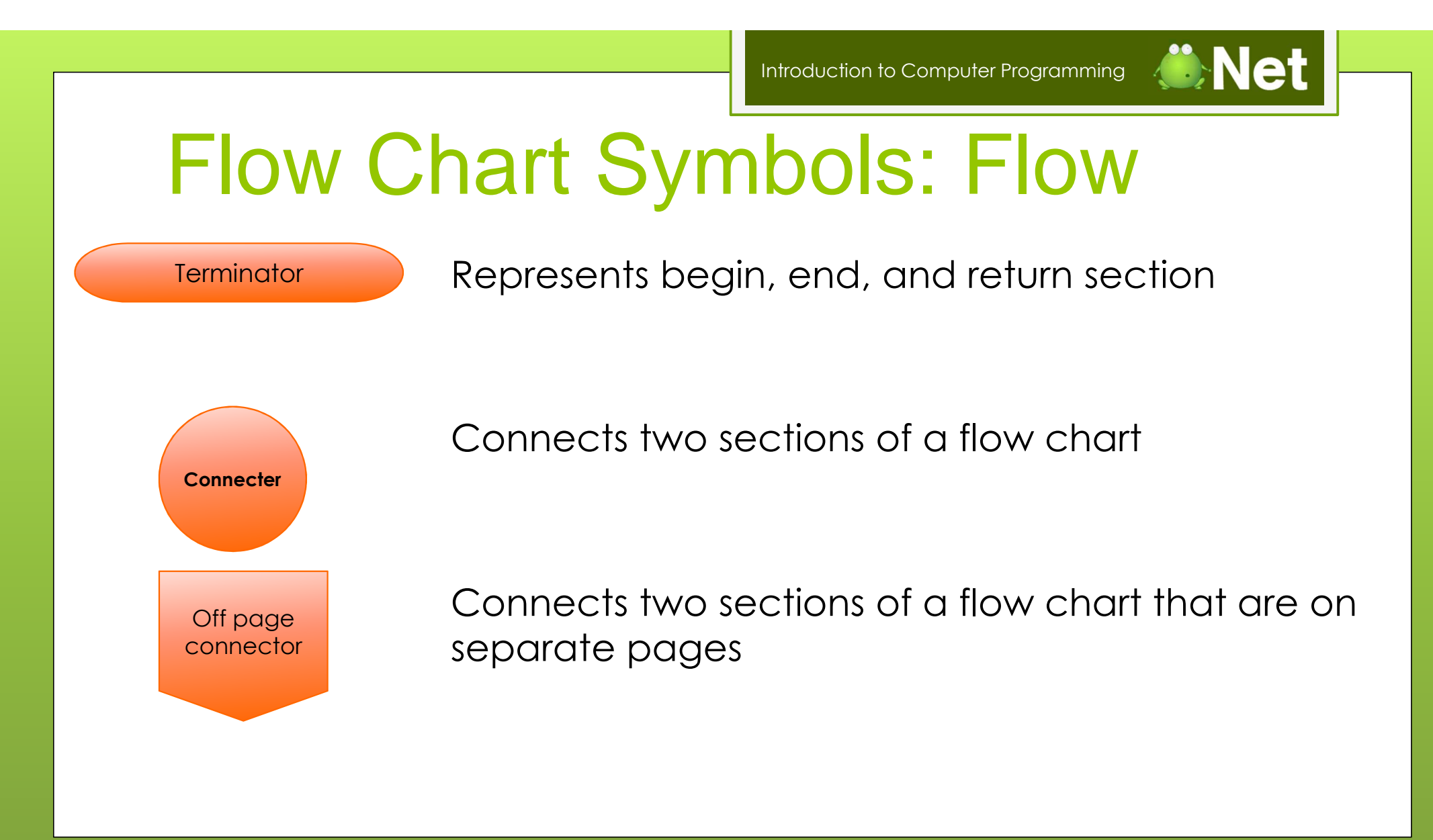

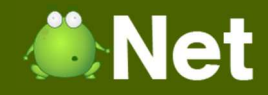

### Flow Chart Symbols: Flow

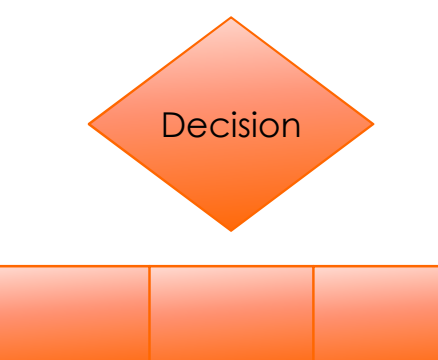

Represents a decision being made

Decision list is often used with a decision to indicate multiple outcomes

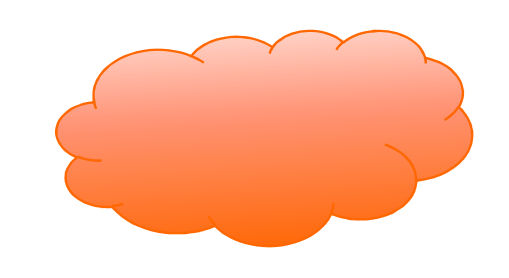

Represents a network, such as LAN, WAN, & Internet

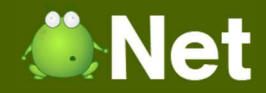

#### Flow Chart Symbols: Flow

Represents data or processes being merged

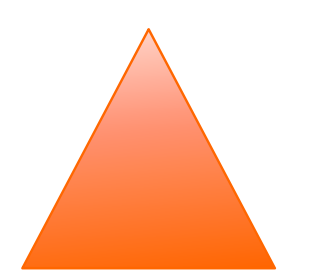

Represents data being extracted or a process being split into multiple paths

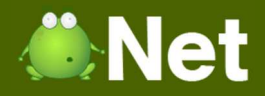

### Flow Chart Symbols: Flow

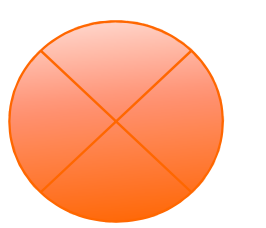

 Summation Junction takes two inputs and the output is the sum of them

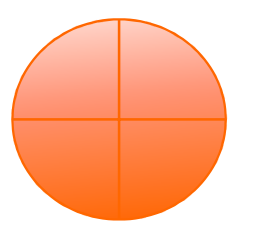

Or takes two inputs and the output is a logical OR operation

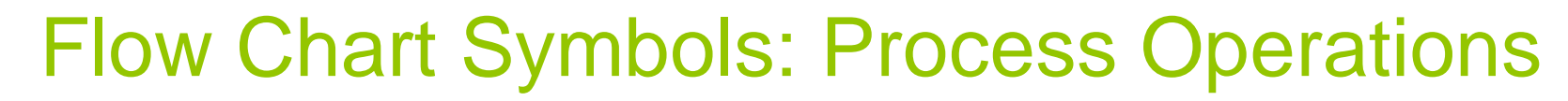

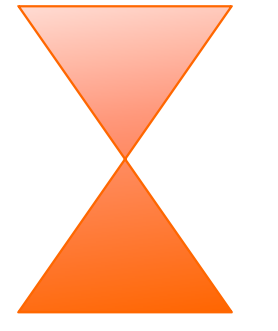

Collate operation represents converting data from its input format into a standardized form

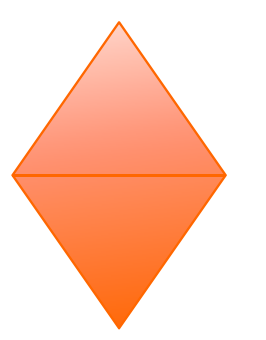

Sort operation indicates data items must be sorted or organized

*Copyright © BlueSignet LLC. All rights reserved. WiBit.Net*

**Net** 

**O**Net Introduction to Computer ProgrammingFlow Chart Symbols: I/O Represents input and output from a process**Data** Indicates data that is displayed to the user**Display** Represents user input, usually with a keyboard or mouseManual Input

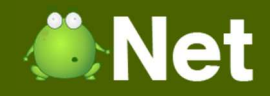

### Flow Chart Symbols: I/O

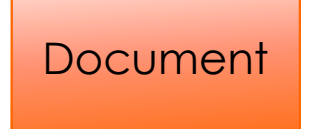

Indicates a process that produces or uses a document

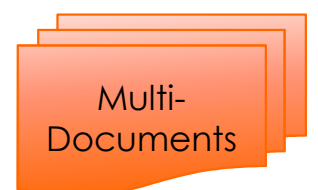

Indicates a process that produces or uses multiple documents

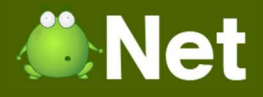

## Flow Chart Symbols: Storage

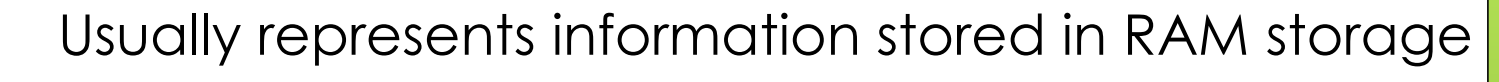

Represents a storage location, such as a database

Typically represents hard disk storage

*Copyright © BlueSignet LLC. All rights reserved. WiBit.Net*

Internal

Storage

**External** 

Storage

**Direct** Access

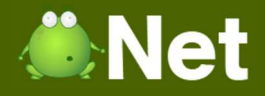

### Flow Chart Symbols: Storage

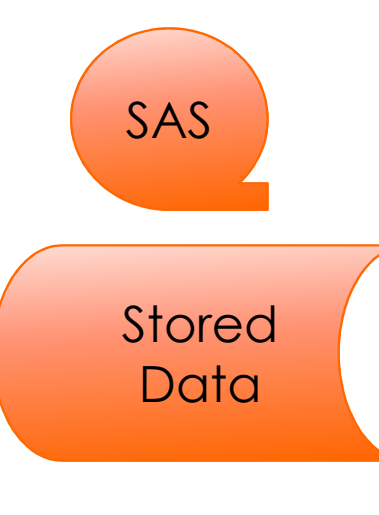

Represents Sequential Access Storage media, such as a magnetic tape reel

Represents a generic data storage operation

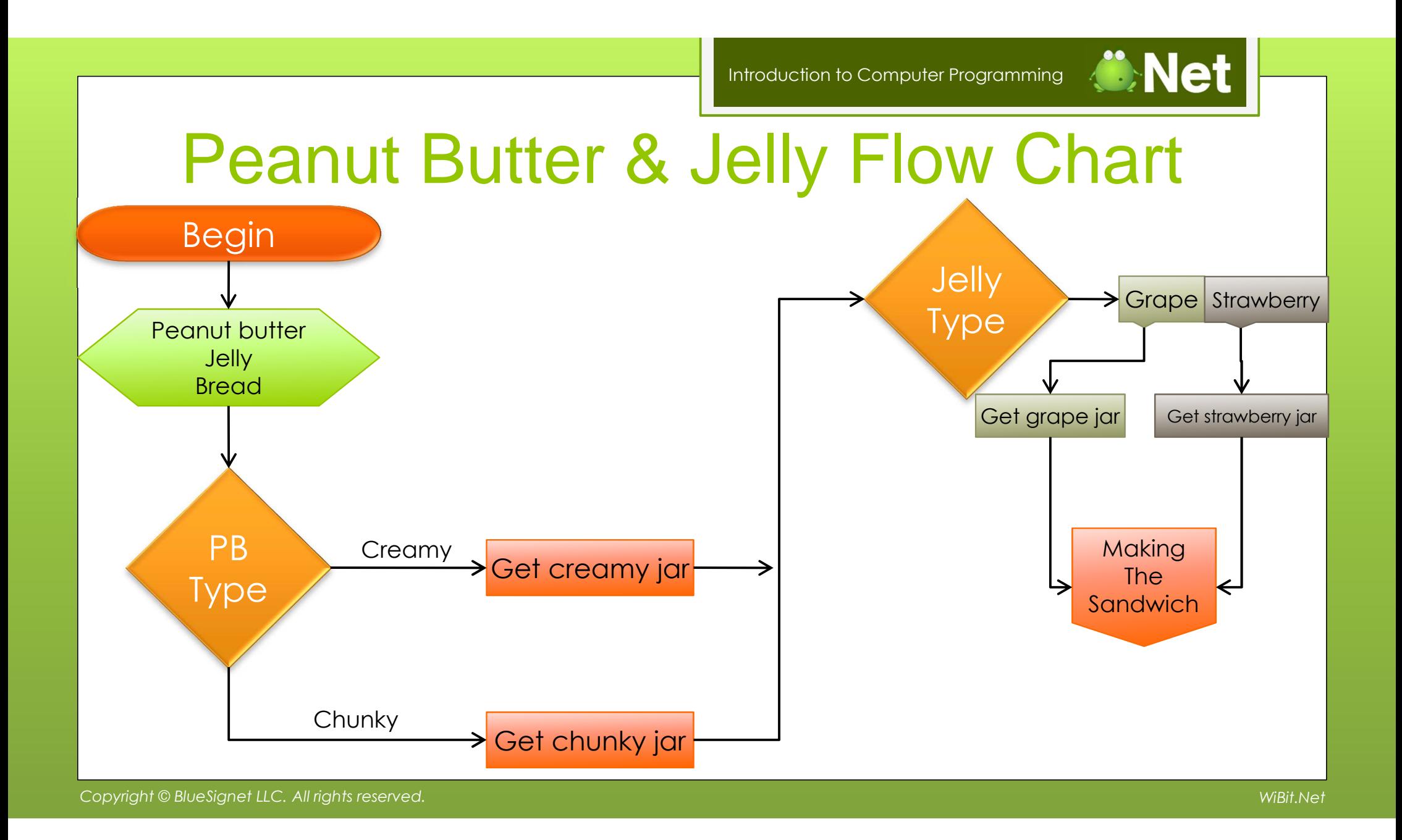

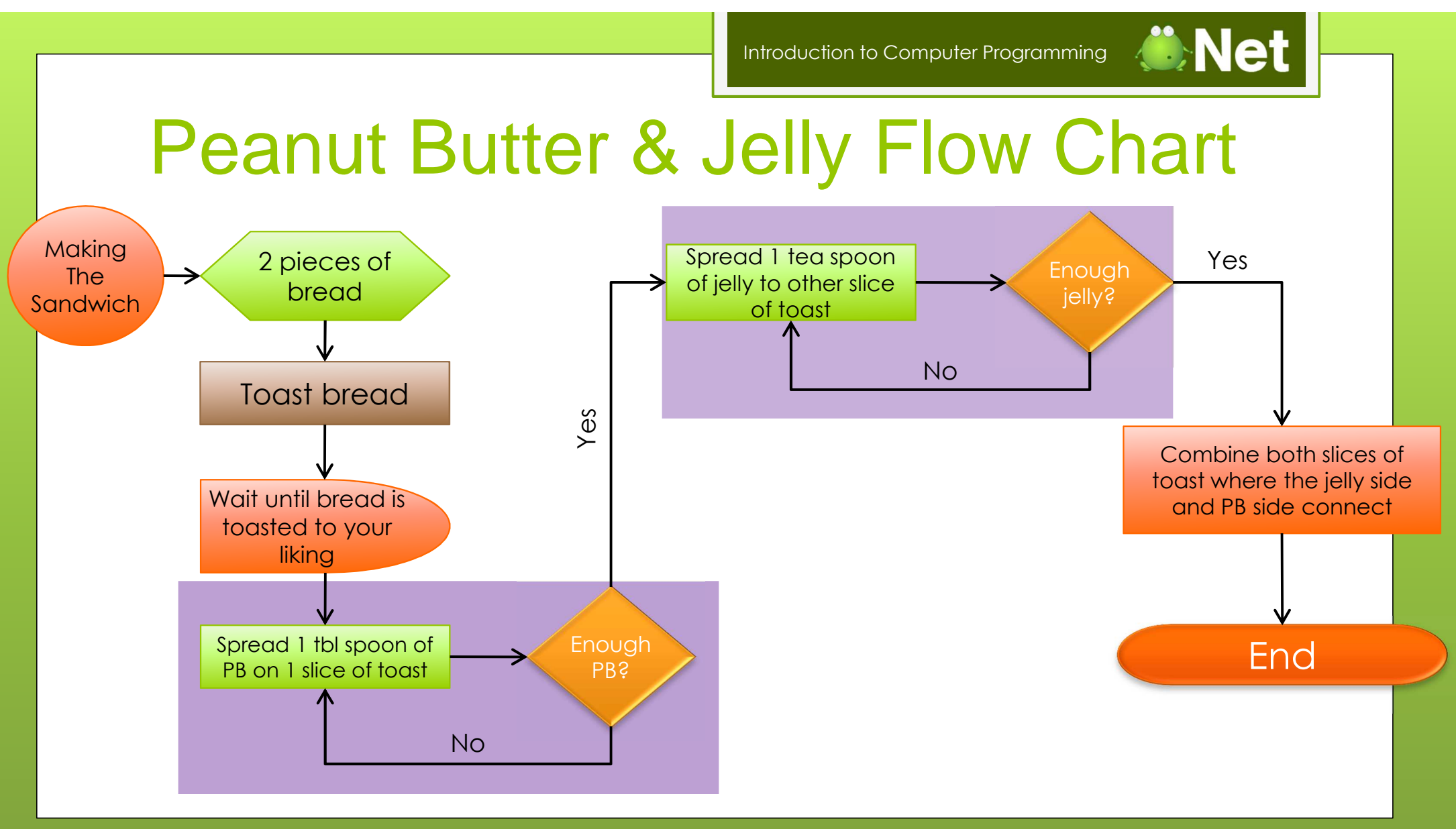

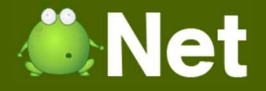

#### Flow Chart Loops: While / For

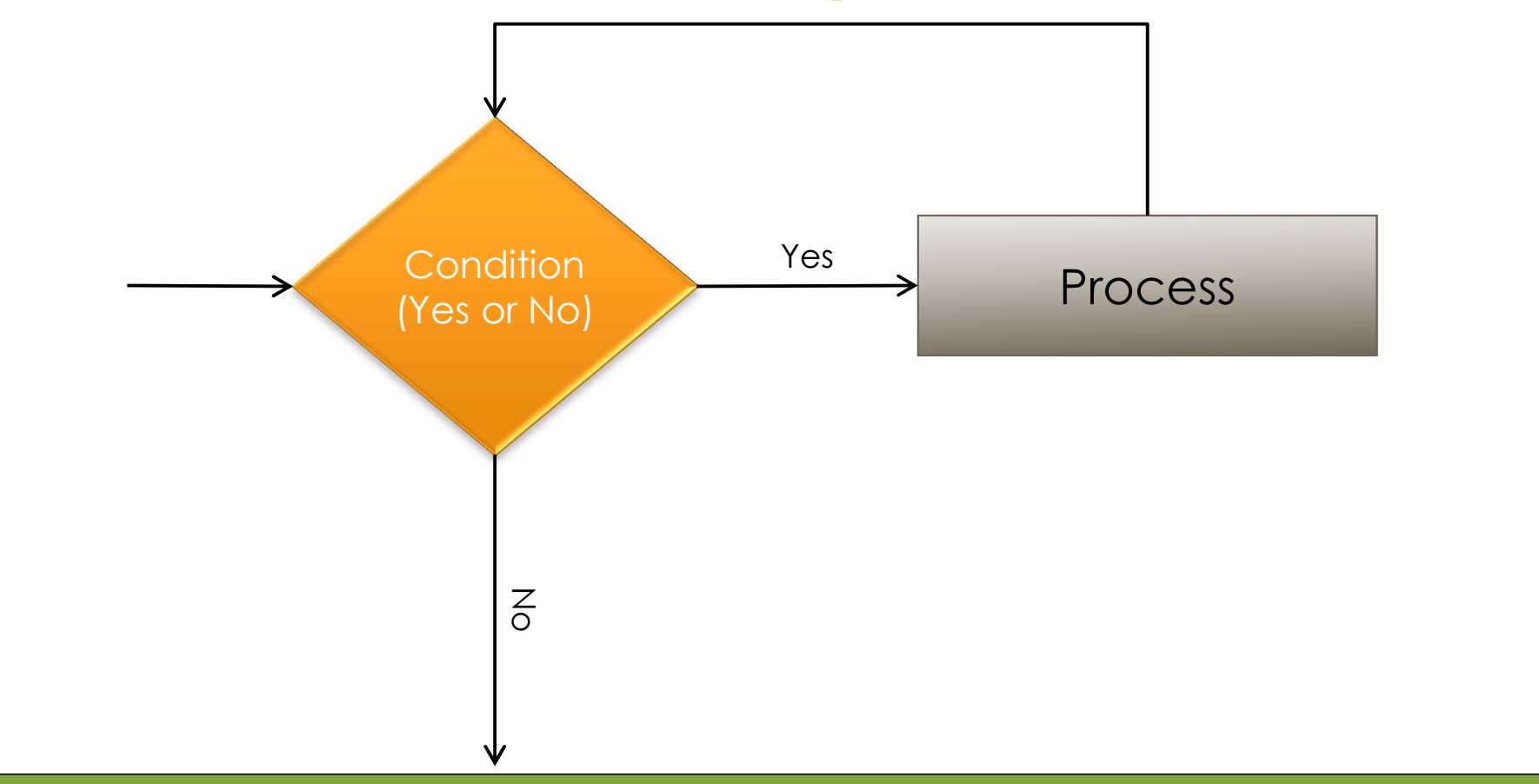

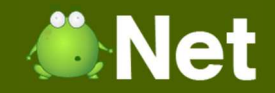

#### Flow Chart Loops: Do While

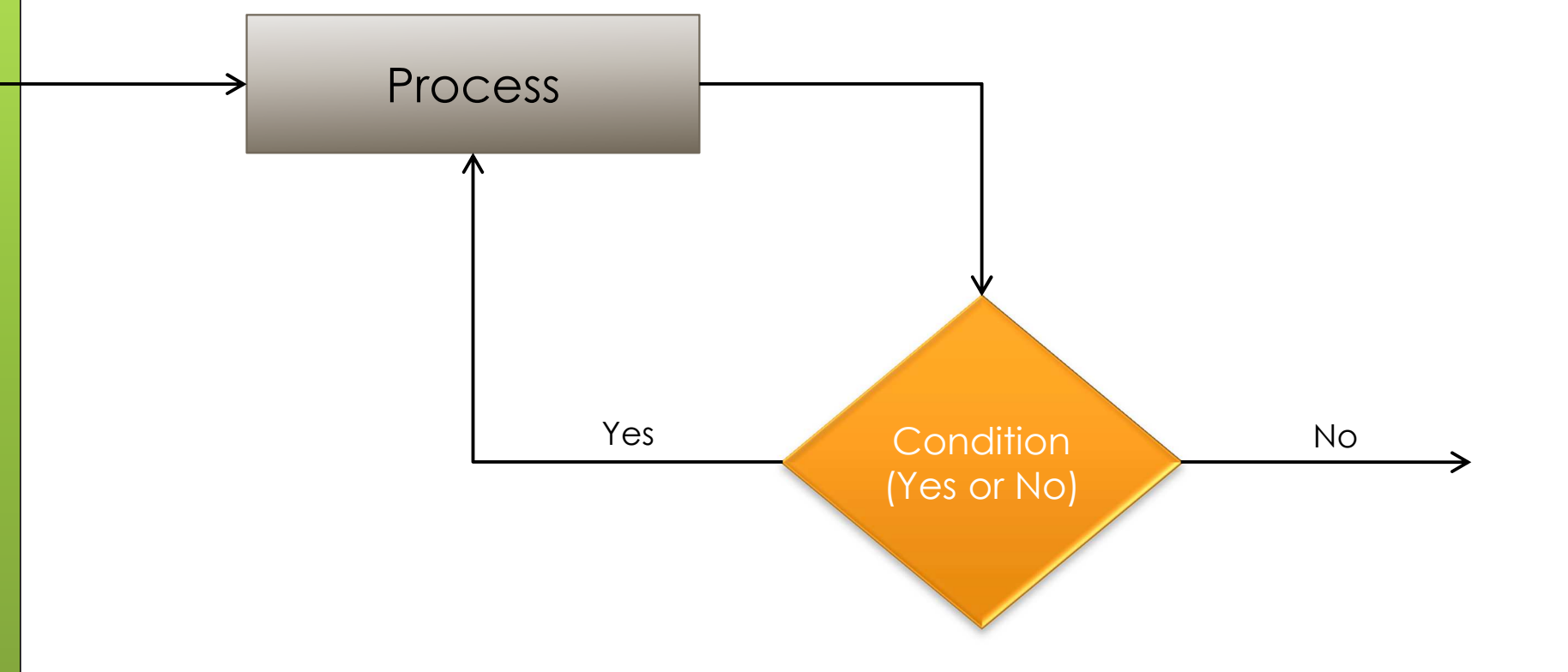

**Net** 

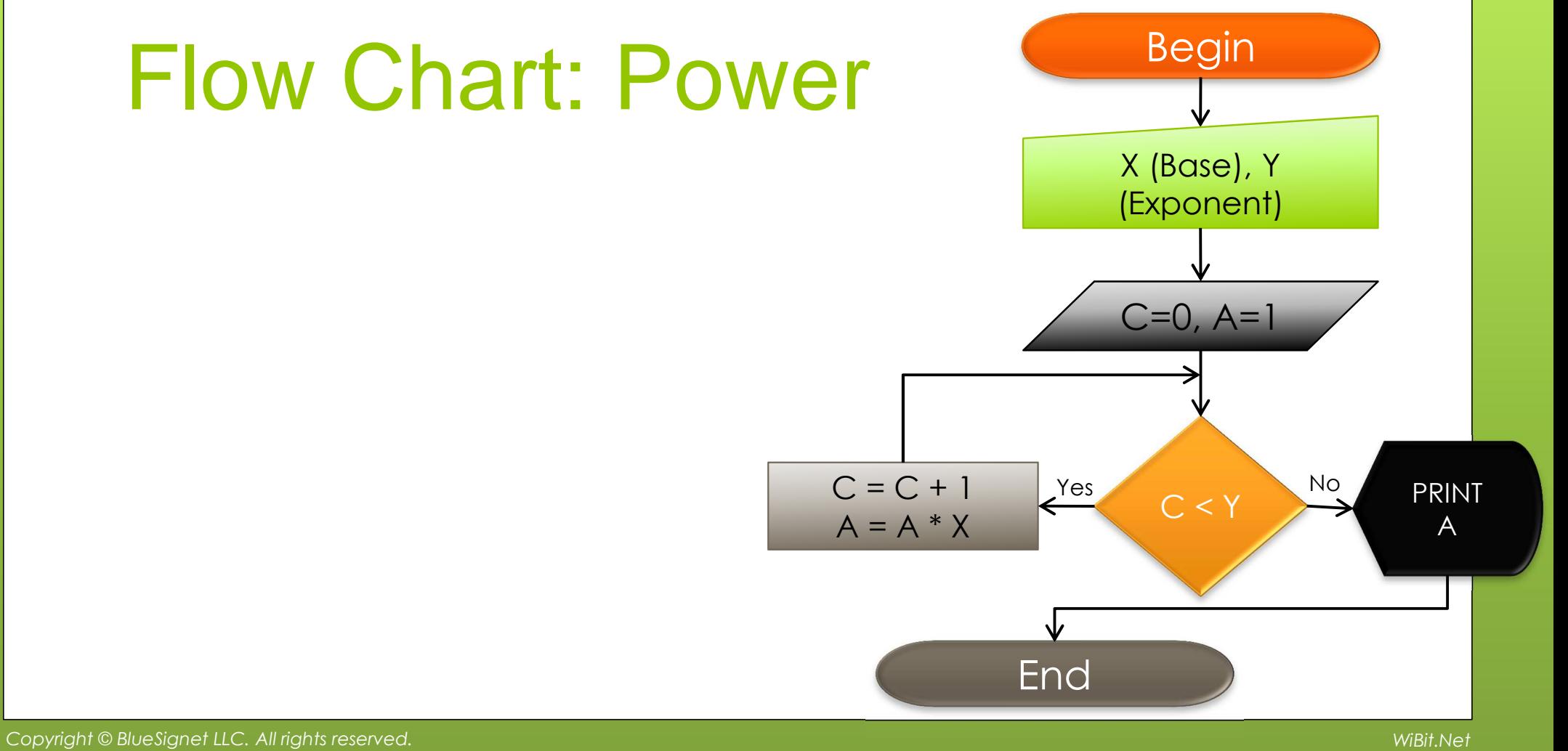

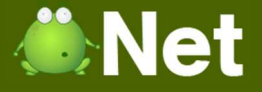

#### Flow Chart: Power $\bullet$  X = 3, Y = 4 BeginX (Base), Y (Exponent) $C=0, A=1$  $C < Y$  No  $C = C + 1$ <br>A = A \* X EndPRINT AYes

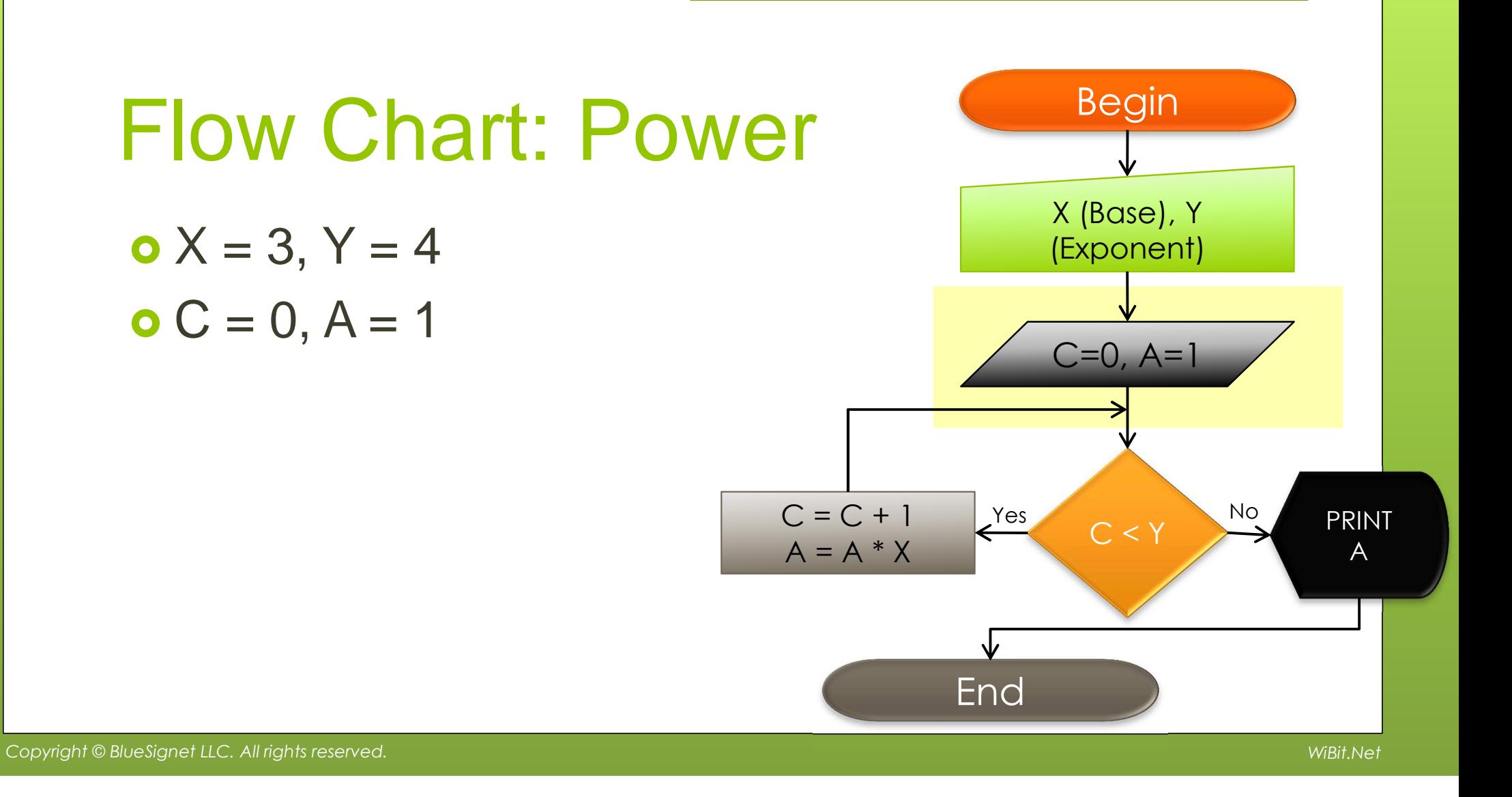

**Net** 

 $\bullet$  X = 3, Y = 4  $C = 0, A = 1$ 

**Net** 

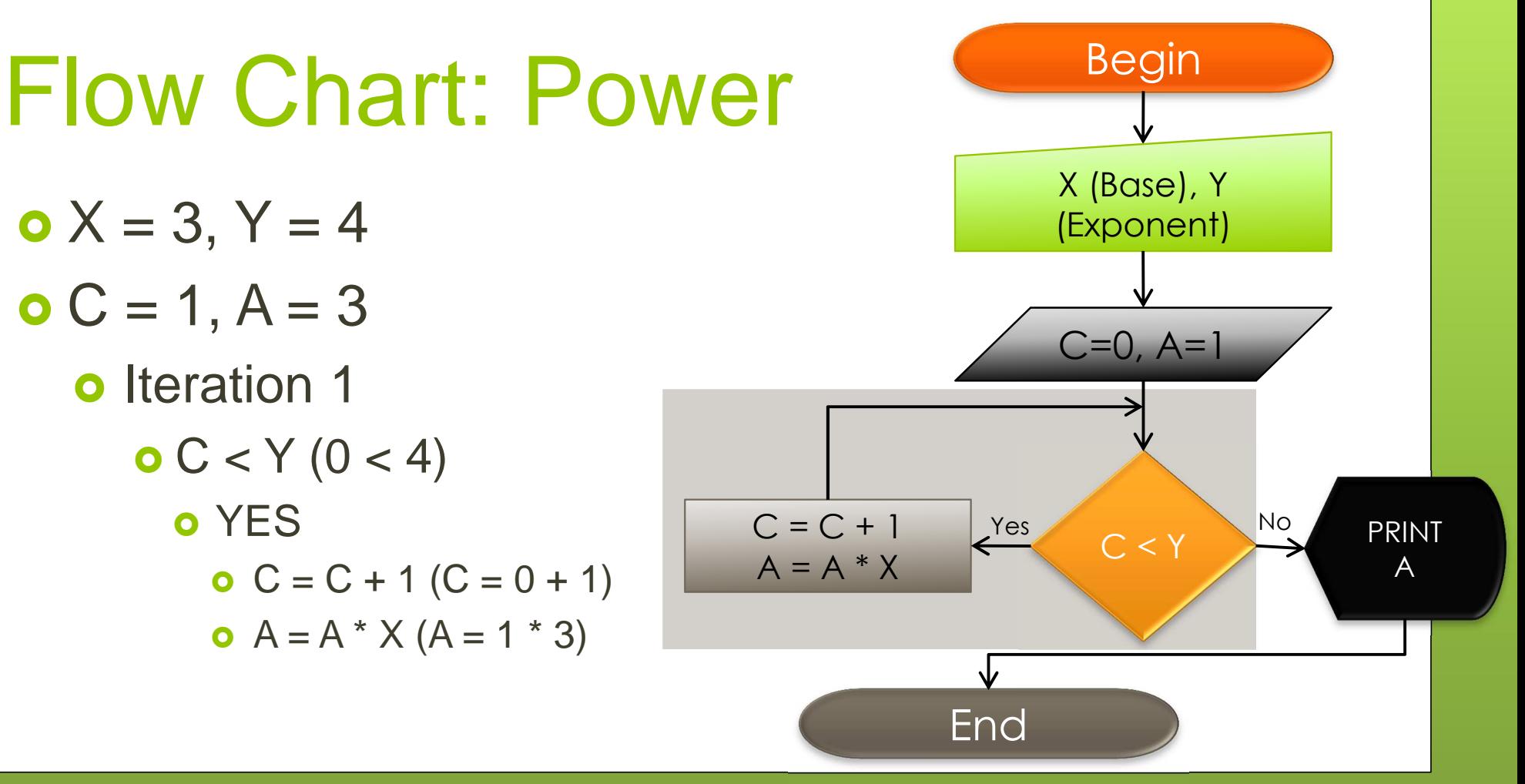

**O**Net

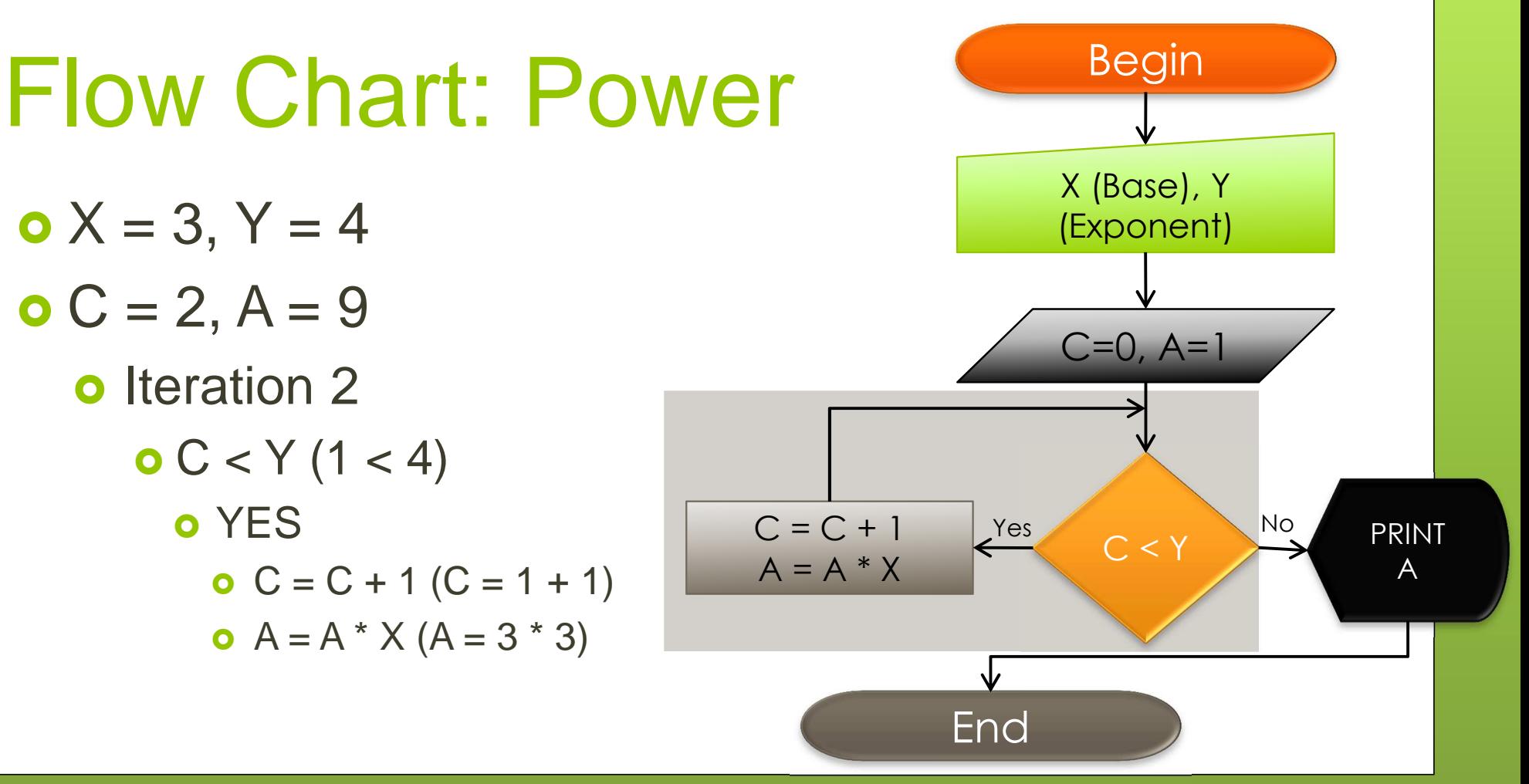

**Net** 

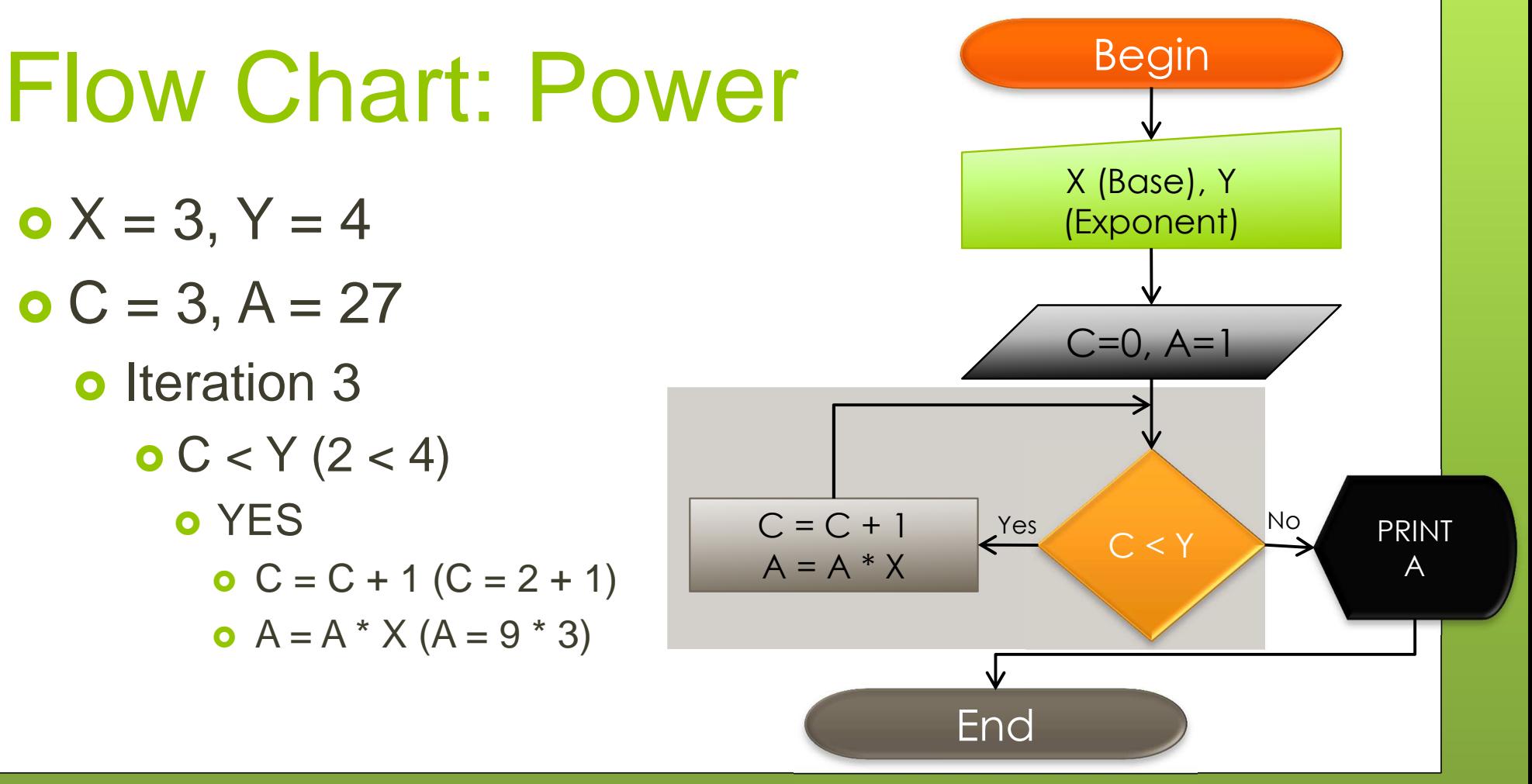

**Net** 

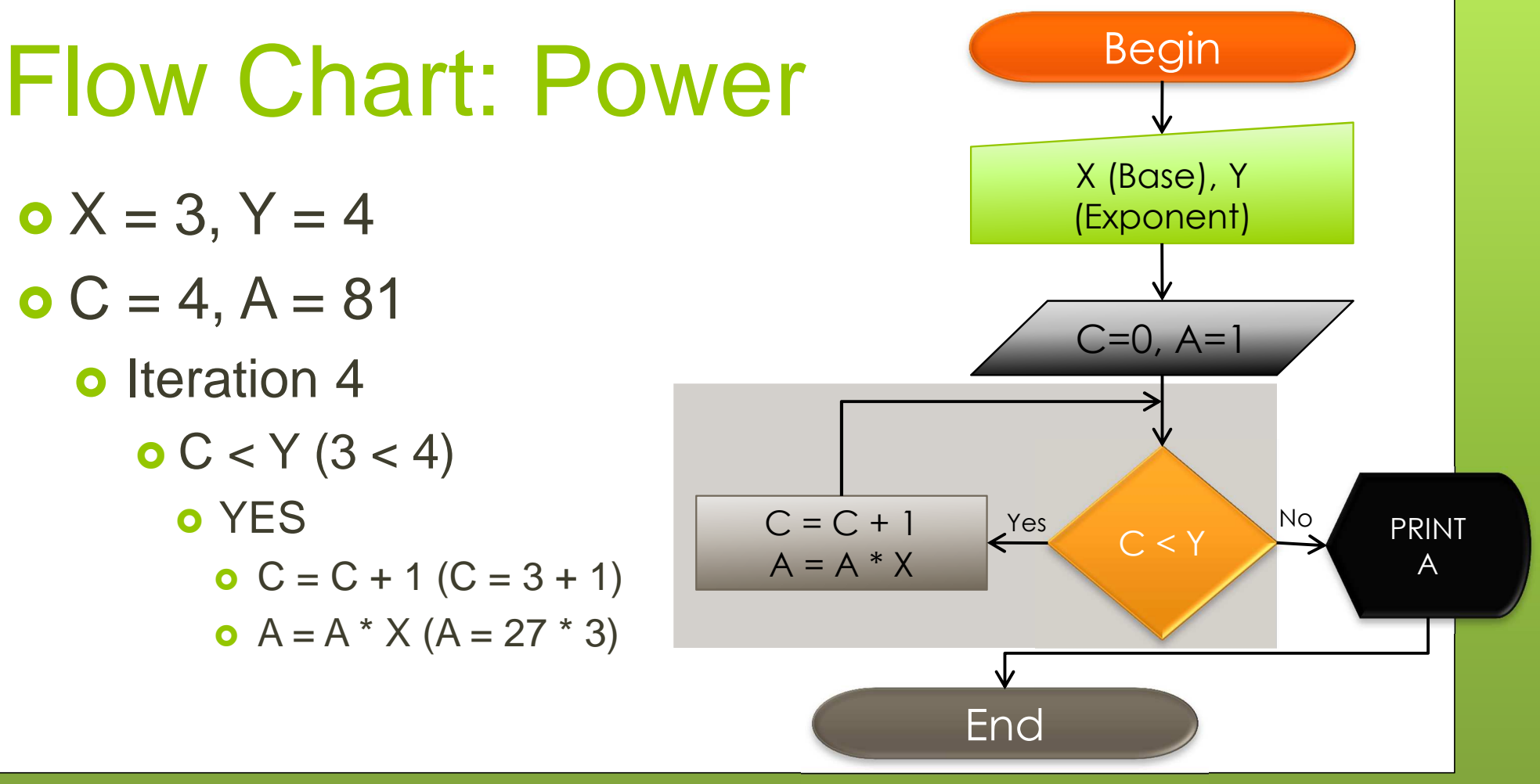

**Net** 

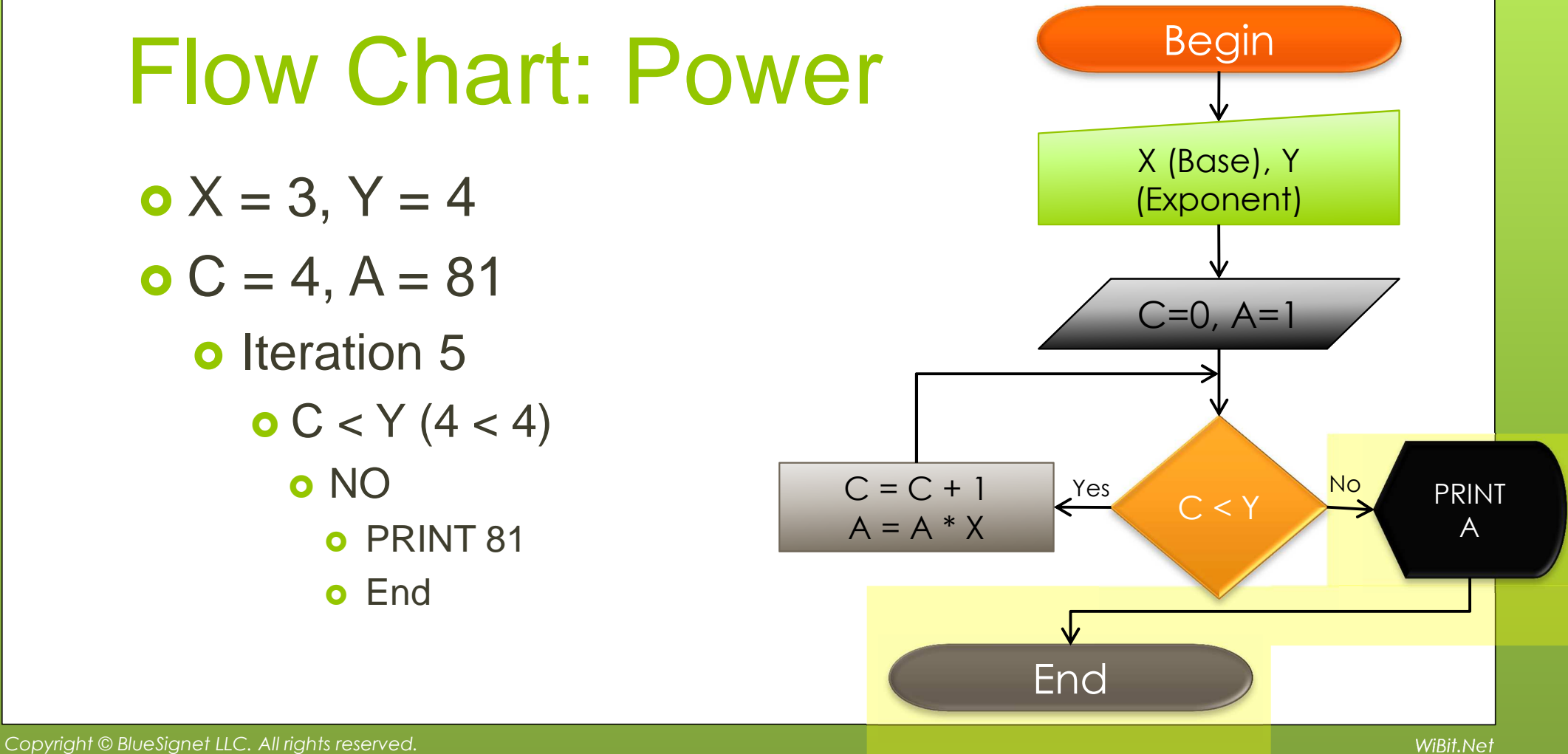

## **WiBitCAet**

#### The End?